# セットアップマニュアル

**JC-100 Jog Dial Controller for CG232W** 

#### **ユーザー登録のお願い**

このたびは、当社製品をお買い求めいただき、誠にありがとうございます。 お買い上げいただきましたお客様へより充実したサポートをお届けするた め、ユーザー登録をお願いいたします。

> **登録方法:当社 Web サイトからオンライン登録 下記アドレスにアクセスし、ご登録ください。**

> > **Web サイトアドレス http://www.eizo.co.jp/registration/**

### **絵表示について**

本書では以下の絵表示を使用しています。内容をよく理解してから本文をお読みください。

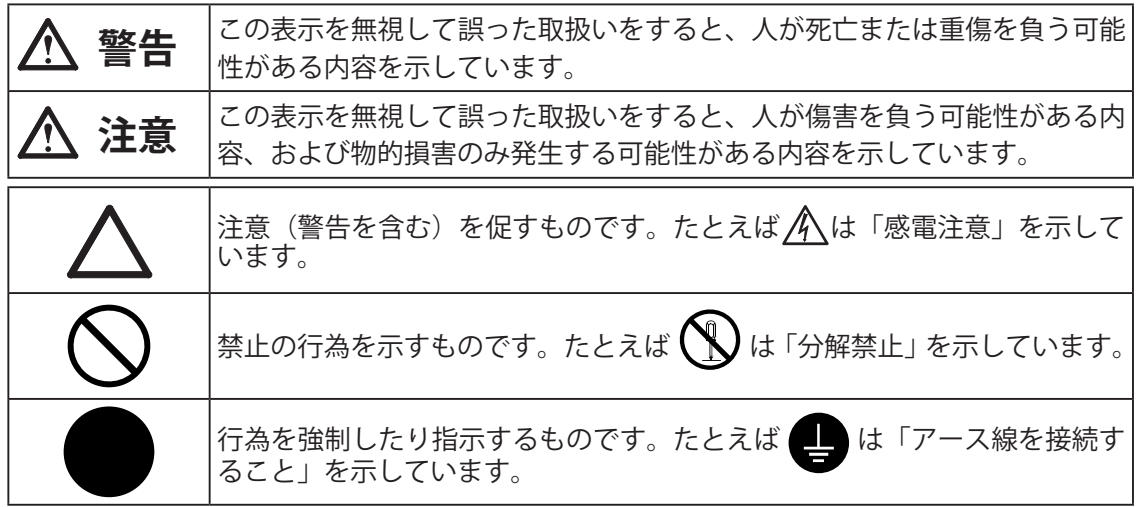

Copyright © 2010 株式会社ナナオ All rights reserved.

1. 本書の著作権は株式会社ナナオに帰属します。本書の一部あるいは全部を株式会社ナナオからの事前 の許諾を得ることなく転載することは固くお断りします。

2. 本書の内容について、将来予告なしに変更することがあります。

3. 本書の内容については、万全を期して作成しましたが、万一誤り、記載もれなどお気づきの点があり ましたら、ご連絡ください。

4. 本機の使用を理由とする損害、逸失利益等の請求につきましては、上記にかかわらず、いかなる責任 も負いかねますので、あらかじめご了承ください。

5. 乱丁本、落丁本の場合はお取り替えいたします。販売店までご連絡ください。

ColorEdge、EIZO、EIZO ロゴは株式会社ナナオの日本およびその他の国における登録商標です。 その他の各会社名、各製品名は、各社の商標または登録商標です。

#### **重要**

ご使用の前には、「使用上の注意」をよく読み、必ずお守りください。

### **使用上の注意 警告**

**万一、異常現象(煙、異音、においなど)が発生した場合は、ただちに本体をモニ ターから外し、販売店またはエイゾーサポートに連絡する** そのまま使用すると火災や感電、故障の原因となります。

**異物を入れない、液体を置かない** 本製品内部に金属、燃えやすい物や液体が入ると、火災や感電、故障の原因となり ます。

万一、本製品内部に液体をこぼしたり、異物を落とした場合には、ただちに本体を モニターから外し、販売店またはエイゾーサポートにご連絡ください。

### **梱包品の確認**

以下のものがすべて入っているか確認してください。万一、不足しているものや破損している ものがある場合は、販売店またはエイゾーサポートにご連絡ください。

□本体 □EIZO USBケーブル(MD-C93): 2本

 $F = T$ 

□カスタマイズシート:2枚

- □JC-100 Control Utility ディスク(CD-ROM) • JC-100 Control Utility
	- 取扱説明書
- □セットアップマニュアル(本書) (保証書付き)

## **各部の名称と機能**

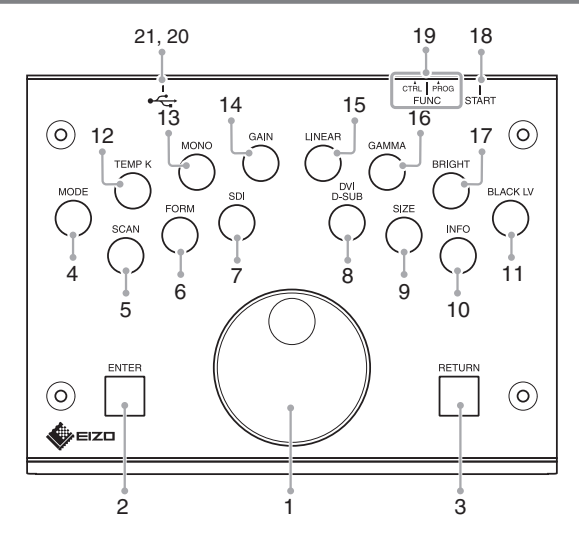

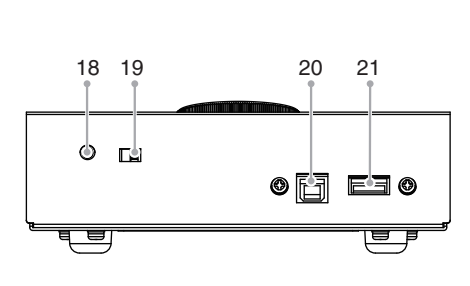

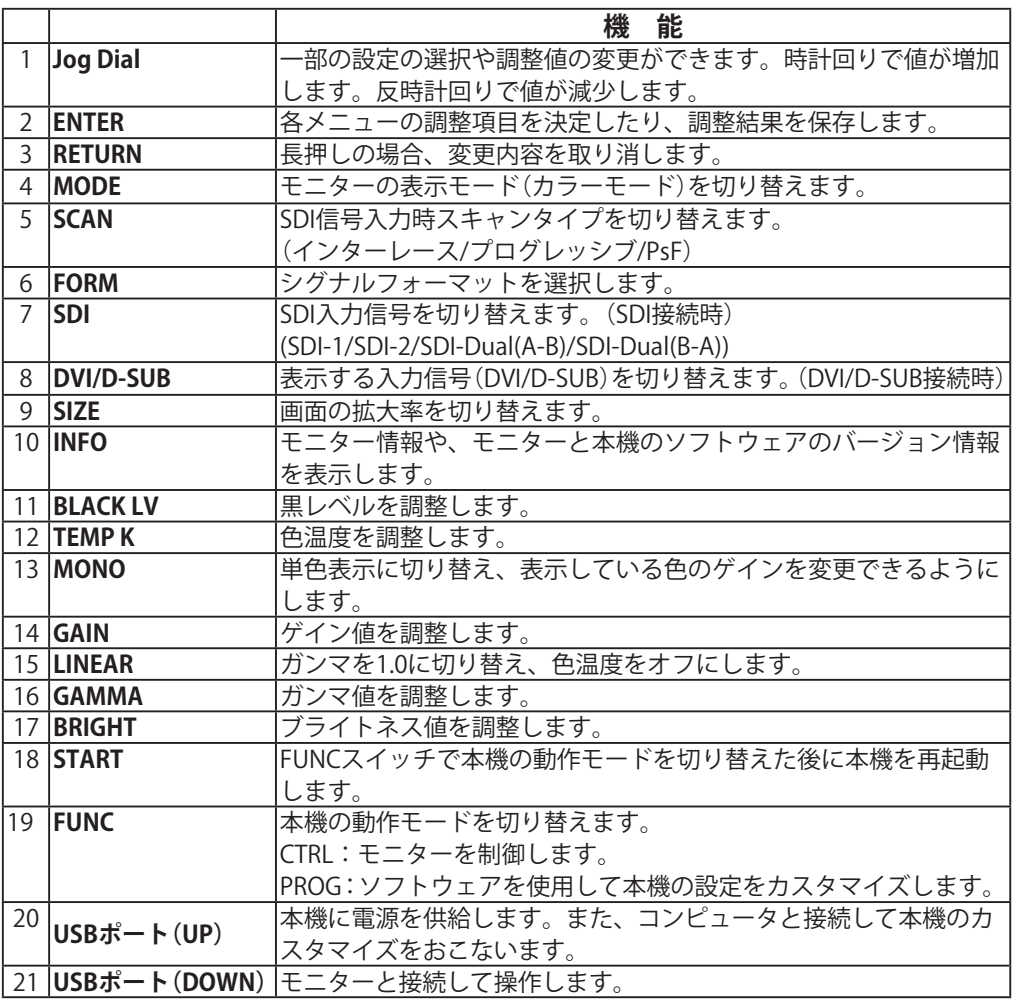

### **接続する**

*1* **モニターとコンピュータの電源が入っていることを確認します。**

### *2* **USBケーブルを使って、本機とコンピュータおよびモニターに接続します。**

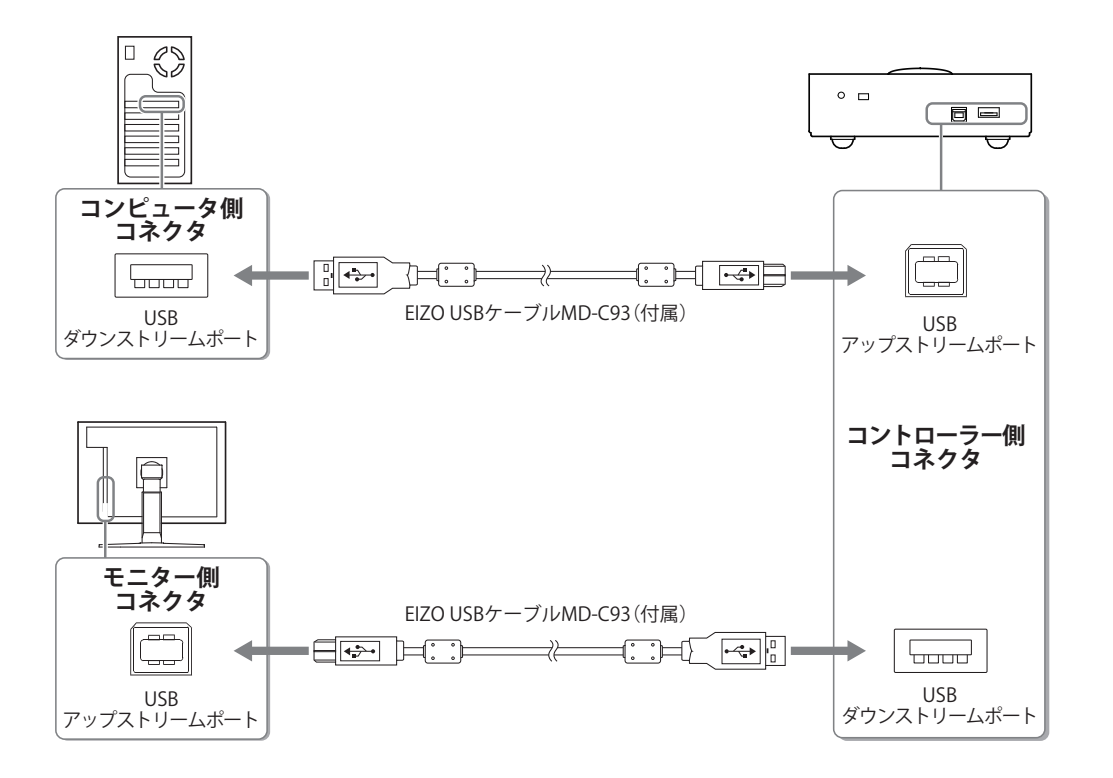

接続が完了したら、ENTER ボタンが青色に点灯します。

#### **注意点**

• 使用時は FUNC スイッチが CTRL になっているか確認してください。 (設定 / 調整する際は、FUNC スイッチが CTRL になっていることを確認してください。)

#### **参 考**

- コンピュータの再起動が必要になる場合があります。
- ENTER ボタンが青色に点灯しない場合は、CD-ROM 内の取扱説明書を参照してください。

### **詳細な設定/調整をする**

本機を使って詳細なカラー調整および各種設定ができます。詳細は、CD-ROM 内の取扱説明書 を参照してください。

### **アフターサービス**

本製品のサポートに関してご不明な場合は、エイゾーサポートにお問い合わせください。エイ ゾーサポートの拠点一覧は次ページに記載してあります。

### **修理を依頼されるとき**

- 保証期間中の場合 保証書の規定にしたがい、エイゾーサポートにて修理をさせていただきます。お買い求 めの販売店、またはエイゾーサポートにご連絡ください。
- 保証期間を過ぎている場合 お買い求めの販売店、またはエイゾーサポートにご相談ください。修理範囲(サービス 内容)、修理費用の目安、修理期間、修理手続きなどを説明いたします。

### **修理を依頼される場合にお知らせいただきたい内容**

- お名前・ご連絡先の住所・電話番号 /FAX 番号
- お買い上げ年月日・販売店名
- モデル名・製造番号(製造番号は、本体底面のラベル上および保証書に表示されている 8桁の番号です。例) S/N 12345678)
- 使用環境(コンピュータ / グラフィックスボード /OS・システムのバージョン / 表示解像 度等)
- 故障または異常の内容(できるだけ詳しく)

### **修理について**

● 修理の際に当社の品質基準に適合した再生部品を使用することがありますのであらかじ めご了承ください。

### **お客様ご相談窓口のご案内**

#### **■ 製品に関するお問合せ**

EIZO コンタクトセンターでは、製品のお取り扱いや機能説明、ご購入に関するお問い合わせ、 ご相談を受け付けております。

**EIZO コンタクトセンター 0120-956-812** 受付時間:月~金 9:30 ~ 17:30(祝日、当社休業日を除く)

製品の不具合、修理に関しては、最寄りの下記エイゾーサポートにお問い合わせください。 修理を依頼される際は、「こんなときは」を今一度ご覧いただき、故障かどうかご確認ください。 それでも解消されない場合は故障症状を具体的にご連絡ください。

日本語

#### **\*営業時間 月曜日~金曜日 9:30 ~ 17:30(祝日、当社休業日を除く)**

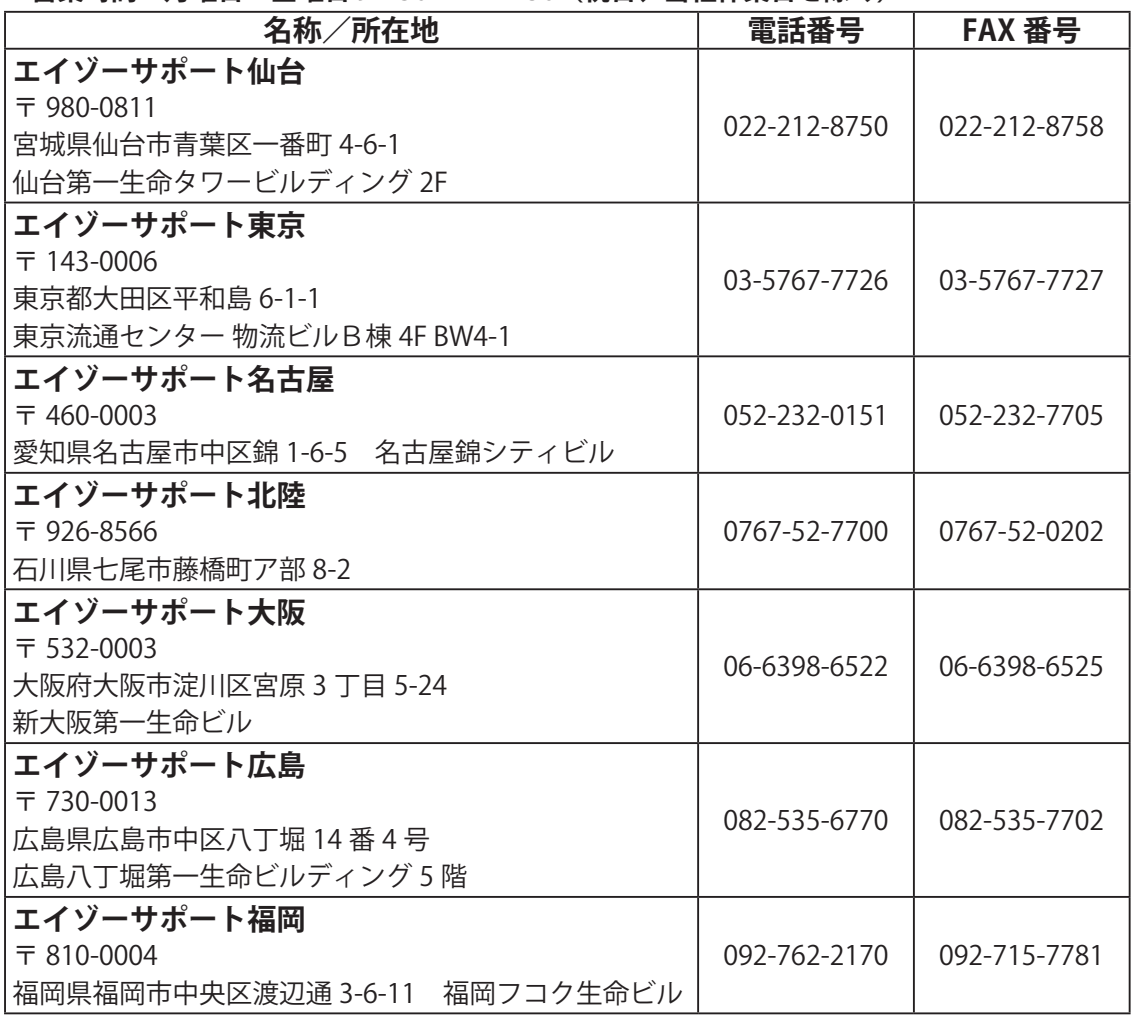

所在地、電話番号などは変更になることがありますのでご了承ください。 最新のお問い合せ先については、エイゾーサポートのホームページを参照してください。 http://www.eizo-support.co.jp

この保証書は所定事項を記入して効力を発するものですから、必ずお買い上げ年月日・販売店・住所・電話番号の 記入をご確認ください。

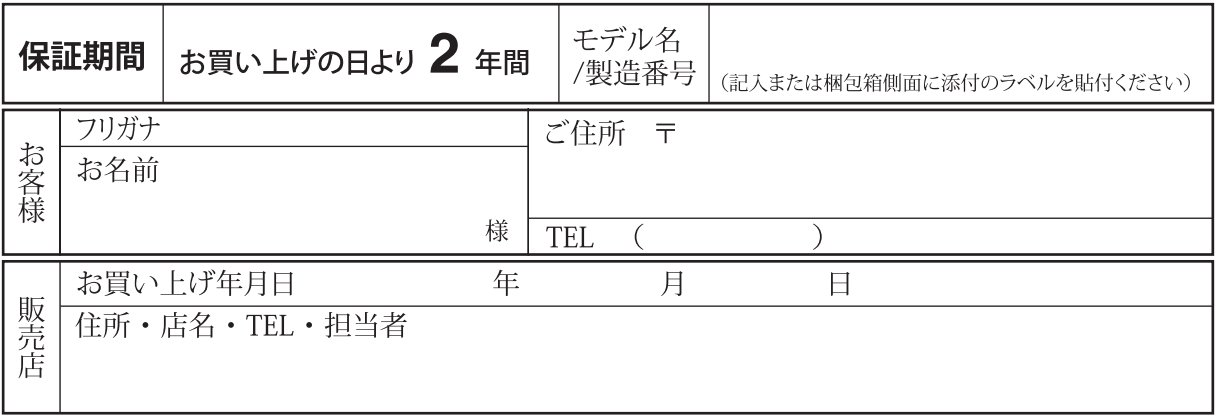

#### 保証規定

- 1. 本製品の取扱説明書、本体添付ラベルなどの注意書に従った使用状態で保証期間内に故障した場合、無料にて 故障箇所の修理をさせていただきますので、保証書を添えてお買い上げの販売店またはエイゾーサポートまで お申しつけください。
- 2. 保証期間内でも次のような場合には、有償修理とさせていただきます。
	- 保証書のご提示がない場合
	- 保証書の所定事項が未記入、または字句が書き換えられている場合
	- 使用上の誤り、または不当な修理や改造による故障及び損傷
	- お買い上げの後の輸送・移動・落下などによる故障及び損傷
	- ●火災・地震・水害・落雷・その他の天災地変ならびに公害や異常電圧などの外部要因に起因する故障及び損傷
	- 車両・船舶などのような強い振動や衝撃を受ける場所に搭載された場合に生じる故障及び損傷
	- 電池の液漏れによる故障及び損傷
	- 液晶パネル、バックライトの経年劣化(輝度の変化、色の変化、輝度と色の均一性の変化、焼き付き、欠点の増加など)
	- センサーの経年劣化
	- ●外装品(液晶パネルの表面を含む)の損傷、変色、劣化
	- 付属品(リモコン、ケーブル、取扱説明書など)の交換
	- 当社指定の消耗品(電池、スイッチ/ボタン/レバー類、回転部など)
	- 技術革新などにより製品に互換性がなくなった場合
- 3. 保証書は日本国内においてのみ有効です。 This warranty is valid only in Japan.
- 4. 保証書は再発行いたしませんので紛失しないよう大切に保管してください。
	- \* 保証書は、保証書に明示した期間、条件のもとにおいて無償修理をお約束するものです。なお、保証期間経過後の 修理についてご不明な場合はお買い上げの販売店またはエイゾーサポートまでお問い合せください。
	- \* 当社では、この製品の補修用部品(製品の機能を維持するために必要な部品)を、製品の製造終了後、 最低5年間保有しています。補修用部品の最低保有期間が経過した後も、故障箇所によっては修理可能な場合が ありますので、エイゾーサポートにご相談ください。

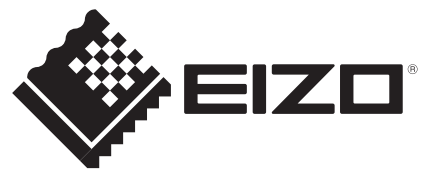

#### **EIZO NANAO CORPORATION**

153 Shimokashiwano, Hakusan, Ishikawa 924-8566 Japan Phone: +81 76 277 6792 Fax: +81 76 277 6793

#### 株式会社ナナオ

〒924-8566 石川県白山市下柏野町 153 番地

http://www.eizo.com http://www.eizo.co.jp This document is printed on recycled chlorine free paper.